## Devoir surveillé du contrôle continu, 2 heures, documents non autorisés

Rédiger vos réponses comme demandé sur le sujet et glissez-le dans la copie réglementaire sur laquelle vous aurez également indiqué vos noms, prénoms et numéro de carte d'étudiant. Sur cette copie, vous rédigerez aussi les réponses de l'exercice 6.

Rappel : Quand une commande est suivie du délimiteur \$, Maxima n'affiche pas ce qu'il a effectué dans son noyau de calcul relativement à cette commande. Respectez cette règle quand vous rencontrerez ci-dessous ces délimiteurs dollar.

Exercice 1. Ecrire dans les zones blanches, ce que donne Maxima quand on exécute la cellule suivante :

```
(\%i1) 2<sup>-5</sup>-2**4;
(%o1)
(%i2) exp(log(%e));
(\% 02)(\%i3) expand((sqrt(5)-sqrt(3))*(sqrt(5)+sqrt(3)));
(\% \circ 3)(\%i4) integrate(cos(2*x),x);
(\% 04)
```
Exercice 2. Ecrire dans les zones blanches, ce que donne Maxima quand on exécute la cellule suivante :

 $(\% i5)$  L: [2,6,a,3] \$ L[2]; (%o5)  $(\% i6)$  length $(L)$ ; (%o6) (%i7) L[length(L)]:-1\$ L; (%o7)  $(\% i8)$  L:append(L, [4,b]) \$ L; (%o8)

Exercice 3. Ecrire dans les zones blanches, ce que donne Maxima quand on exécute la cellule suivante :

 $(\%$ i9) trigrat(sin(x)<sup>2</sup>); (%o9) (%i10) trigexpand(cos(a+%pi/4)); (%o10)

Exercice 4. Ecrire dans la zone blanche, ce que donne Maxima quand on exécute la cellule suivante :

```
(%i11) s:0$
for i:1 thru 30 do(
if(mod(i,2)=0) then (
s:s+i
)
)$
s;
(%o11)
```
Exercice 5. Donner ci-dessous les commandes Maxima pour obtenir la liste des carrés entre 1 et 10000. Ne pas écrire ce qu'affiche Maxima...

(%i12)

Exercice 6. Le crible d'Erathostène dans sa "version papier", consiste à suivre les démarches suivantes :

- 1. Choisir un entier M.
- 2. Placer tous les entiers de 1 à  $M$  dans un tableau  $T$  et ceci sur votre feuille de papier. On considère que 1 n'est pas premier, barrez-le.
- 3. Pour chaque entier k entre 2 et  $\sqrt{M}$ , on regarde si k est encore présent dans le tableau T. Si c'est le cas, alors k est un nombre premier et on barre tous ses multiples  $k \cdot u$  avec u entre 2 et  $M/k$ .
- 4. A la fin de cette double boucle, le tableau T contient exactement les nombres premiers entre 2 et M.

Dans son implémentation avec Maxima, nous choisissons ici de considérer une liste T qui ne contient au départ que des 1. Si l'on veut déterminer tous les premiers jusque  $M = 100$ , on commencera donc par :

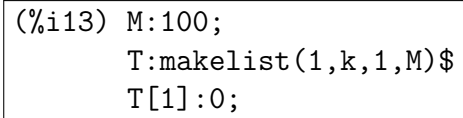

On a déjà indiqué ci-dessus que 1 n'est pas premier.

Barrer un entier i du tableau sera effectué dans votre programme en affectant 0 à la i-ème place de la liste T. Par exemple, pour barrer 6, c'est à dire 2 fois 3, il vous faudra affecter dans votre programme T[2\*3]:0.

- 1. Programmer le crible d'Erathostène à l'aide d'une double boucle. A la fin de cette première phase, vous disposerez de la liste T telle que, pour tout i, T[i] égal à 1 est équivalent au fait que  $i$  est un nombre premier.
- 2. Créer avec Maxima une liste vide nommée prem. Puis, à l'aide d'une boucle, y ajouter itérativement les nombres premiers (quand  $T[i]$  vaut 1, l'entier i est premier et on l'ajoute à la liste prem avec la commande endcons).

Exercice 7. Rappelons que la commande  $solve((x-2)*(x+3)=0,x)$  retourne la liste d'égalités [x=2,x=-3] correspondant aux solutions de l'équation.

De plus, la commande subst $(x=2, [x**2+1, 2*x])$  retourne  $[5, 4]$ . Reproduire dans la zone blanche ci-dessous, le dessin obtenu avec Maxima avec le programme suivant.

```
(\%i14) f(x):=x^2-2*x+1$
a:3$
define(df(x),diff(f(x),x))$
s1:solve(df(a)*(x-a)+f(a)=0,x);M:subst(s1[1],[x,0])$
wxdraw2d(
xaxis=true,
yaxis=true,
xrange=[-2,4],
yrange=[-1,9],
color=red,
explicit(f(x),x,-2,4),color=blue,
points_joined=true,
points([M,[a,f(a)]]))
```